## **Check trace file integrity**

The SQL Compliance Manager Agent manages the SQL trace that collects audit data. **If the SQL trace is stopped, modified, paused, or**  deleted by another application, the SQL Compliance Manager Agent restarts the trace and checks the trace status. The Collection Server then logs an event indicating the current trace status.

You can set the trace tamper detection interval from the SQL Compliance Manager Agent Properties window. For more information, see [Configur](https://wiki.idera.com/display/SQLCM57/Configure+how+the+SQL+Compliance+Manager+Agent+manages+trace+files) [e how the SQL Compliance Manager Agent manages trace files.](https://wiki.idera.com/display/SQLCM57/Configure+how+the+SQL+Compliance+Manager+Agent+manages+trace+files)

**If an issue has occurred**, one of the following events will display on the Agent Events tab of the SQL Compliance Manager Activities tab.

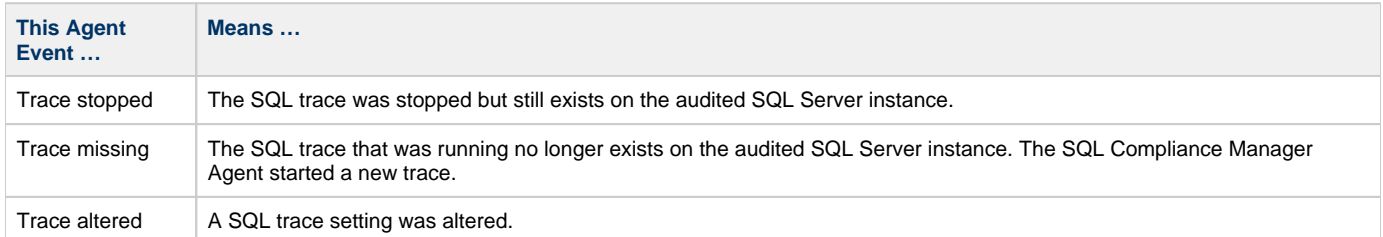

**[IDERA](#) | [Products](#) | [Purchase](#) | [Support](#) | [Community](#) | [Resources](#) | [About Us](#) | [Legal](#)**